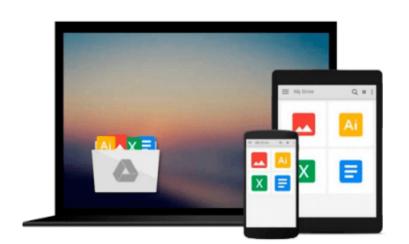

## Using Quickbooks Accountant 2013 (with CD-ROM and Data File CD-ROM) by Owen, Glenn 12th (twelfth) (2013) Paperback

## Download now

Click here if your download doesn"t start automatically

# Using Quickbooks Accountant 2013 (with CD-ROM and Data File CD-ROM) by Owen, Glenn 12th (twelfth) (2013) Paperback

Using Quickbooks Accountant 2013 (with CD-ROM and Data File CD-ROM) by Owen, Glenn 12th (twelfth) (2013) Paperback

**Download** Using Quickbooks Accountant 2013 (with CD-ROM and Data ...pdf

Read Online Using Quickbooks Accountant 2013 (with CD-ROM and Dat ...pdf

Download and Read Free Online Using Quickbooks Accountant 2013 (with CD-ROM and Data File CD-ROM) by Owen, Glenn 12th (twelfth) (2013) Paperback

#### From reader reviews:

#### **Michelle Curry:**

Why don't make it to be your habit? Right now, try to prepare your time to do the important take action, like looking for your favorite reserve and reading a reserve. Beside you can solve your condition; you can add your knowledge by the publication entitled Using Quickbooks Accountant 2013 (with CD-ROM and Data File CD-ROM) by Owen, Glenn 12th (twelfth) (2013) Paperback. Try to the actual book Using Quickbooks Accountant 2013 (with CD-ROM and Data File CD-ROM) by Owen, Glenn 12th (twelfth) (2013) Paperback. Try to the actual book Using Quickbooks Accountant 2013 (with CD-ROM and Data File CD-ROM) by Owen, Glenn 12th (twelfth) (2013) Paperback as your friend. It means that it can for being your friend when you truly feel alone and beside that course make you smarter than ever. Yeah, it is very fortuned for yourself. The book makes you much more confidence because you can know every thing by the book. So , let's make new experience and knowledge with this book.

#### William Chapman:

Have you spare time to get a day? What do you do when you have much more or little spare time? That's why, you can choose the suitable activity for spend your time. Any person spent their very own spare time to take a go walking, shopping, or went to the Mall. How about open or perhaps read a book titled Using Quickbooks Accountant 2013 (with CD-ROM and Data File CD-ROM) by Owen, Glenn 12th (twelfth) (2013) Paperback? Maybe it is to be best activity for you. You understand beside you can spend your time using your favorite's book, you can cleverer than before. Do you agree with their opinion or you have other opinion?

#### **Richard Reardon:**

The book Using Quickbooks Accountant 2013 (with CD-ROM and Data File CD-ROM) by Owen, Glenn 12th (twelfth) (2013) Paperback can give more knowledge and also the precise product information about everything you want. Why must we leave the good thing like a book Using Quickbooks Accountant 2013 (with CD-ROM and Data File CD-ROM) by Owen, Glenn 12th (twelfth) (2013) Paperback? A few of you have a different opinion about reserve. But one aim this book can give many information for us. It is absolutely right. Right now, try to closer using your book. Knowledge or details that you take for that, you could give for each other; you could share all of these. Book Using Quickbooks Accountant 2013 (with CD-ROM and Data File CD-ROM) by Owen, Glenn 12th (twelfth) (2013) Paperback has simple shape but you know: it has great and big function for you. You can search the enormous world by open and read a reserve. So it is very wonderful.

#### **Elaine Jenkins:**

This Using Quickbooks Accountant 2013 (with CD-ROM and Data File CD-ROM) by Owen, Glenn 12th (twelfth) (2013) Paperback is brand new way for you who has interest to look for some information as it relief your hunger of information. Getting deeper you into it getting knowledge more you know or perhaps

you who still having tiny amount of digest in reading this Using Quickbooks Accountant 2013 (with CD-ROM and Data File CD-ROM) by Owen, Glenn 12th (twelfth) (2013) Paperback can be the light food to suit your needs because the information inside this kind of book is easy to get by anyone. These books build itself in the form that is certainly reachable by anyone, yep I mean in the e-book contact form. People who think that in guide form make them feel tired even dizzy this reserve is the answer. So you cannot find any in reading a reserve especially this one. You can find actually looking for. It should be here for you actually. So , don't miss that! Just read this e-book type for your better life in addition to knowledge.

### Download and Read Online Using Quickbooks Accountant 2013 (with CD-ROM and Data File CD-ROM) by Owen, Glenn 12th (twelfth) (2013) Paperback #6U5YH7RBX0P

## Read Using Quickbooks Accountant 2013 (with CD-ROM and Data File CD-ROM) by Owen, Glenn 12th (twelfth) (2013) Paperback for online ebook

Using Quickbooks Accountant 2013 (with CD-ROM and Data File CD-ROM) by Owen, Glenn 12th (twelfth) (2013) Paperback Free PDF d0wnl0ad, audio books, books to read, good books to read, cheap books, good books, online books, books online, book reviews epub, read books online, books to read online, online library, greatbooks to read, PDF best books to read, top books to read Using Quickbooks Accountant 2013 (with CD-ROM and Data File CD-ROM) by Owen, Glenn 12th (twelfth) (2013) Paperback books to read online.

# Online Using Quickbooks Accountant 2013 (with CD-ROM and Data File CD-ROM) by Owen, Glenn 12th (twelfth) (2013) Paperback ebook PDF download

Using Quickbooks Accountant 2013 (with CD-ROM and Data File CD-ROM) by Owen, Glenn 12th (twelfth) (2013) Paperback Doc

Using Quickbooks Accountant 2013 (with CD-ROM and Data File CD-ROM) by Owen, Glenn 12th (twelfth) (2013) Paperback Mobipocket

Using Quickbooks Accountant 2013 (with CD-ROM and Data File CD-ROM) by Owen, Glenn 12th (twelfth) (2013) Paperback EPub

Using Quickbooks Accountant 2013 (with CD-ROM and Data File CD-ROM) by Owen, Glenn 12th (twelfth) (2013) Paperback Ebook online

Using Quickbooks Accountant 2013 (with CD-ROM and Data File CD-ROM) by Owen, Glenn 12th (twelfth) (2013) Paperback Ebook PDF